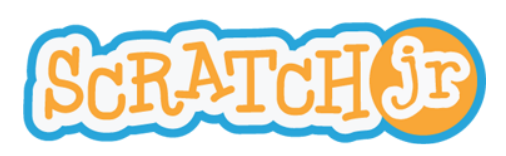

## Comment traverser la ville avec mon auto?

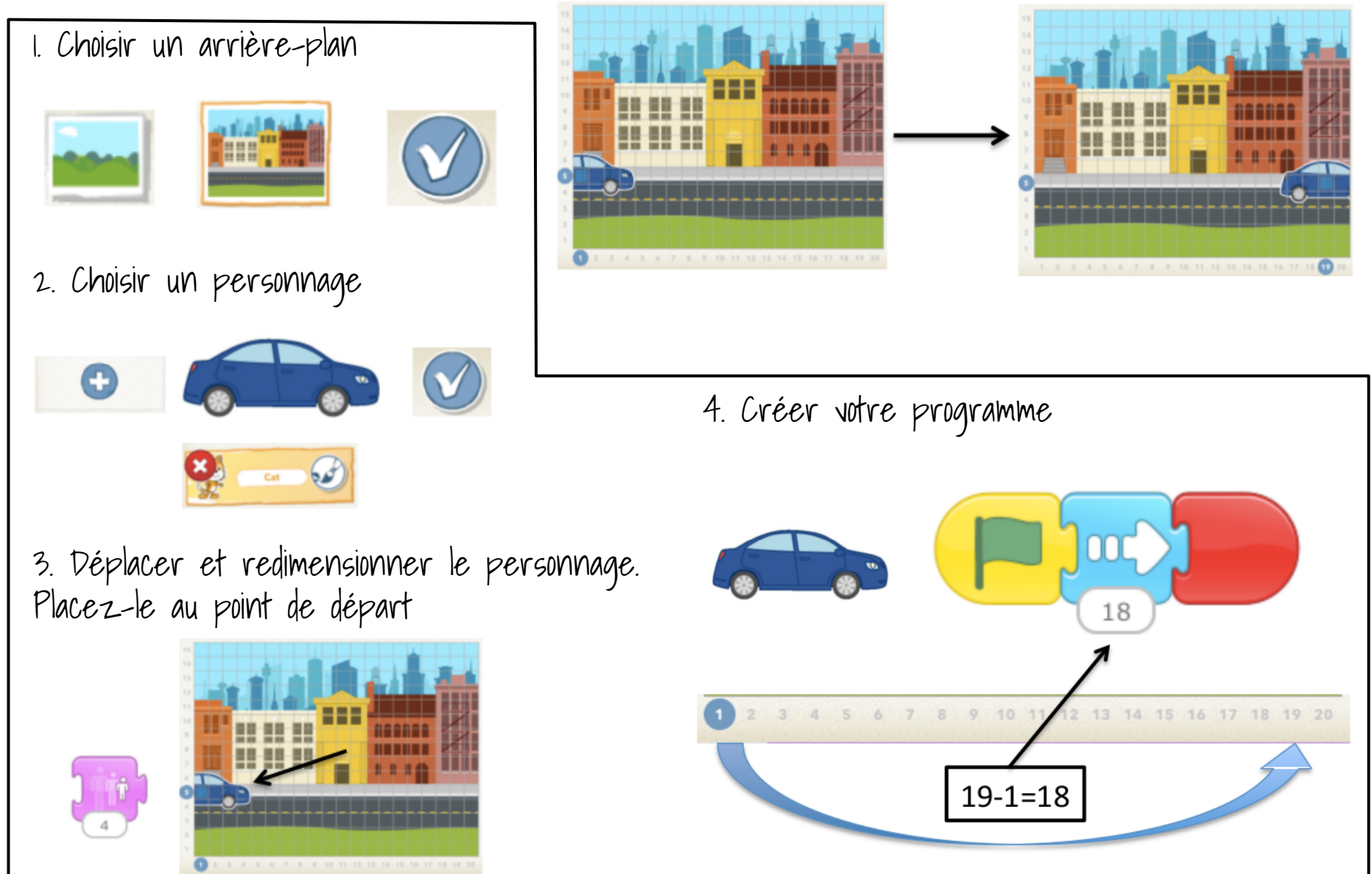